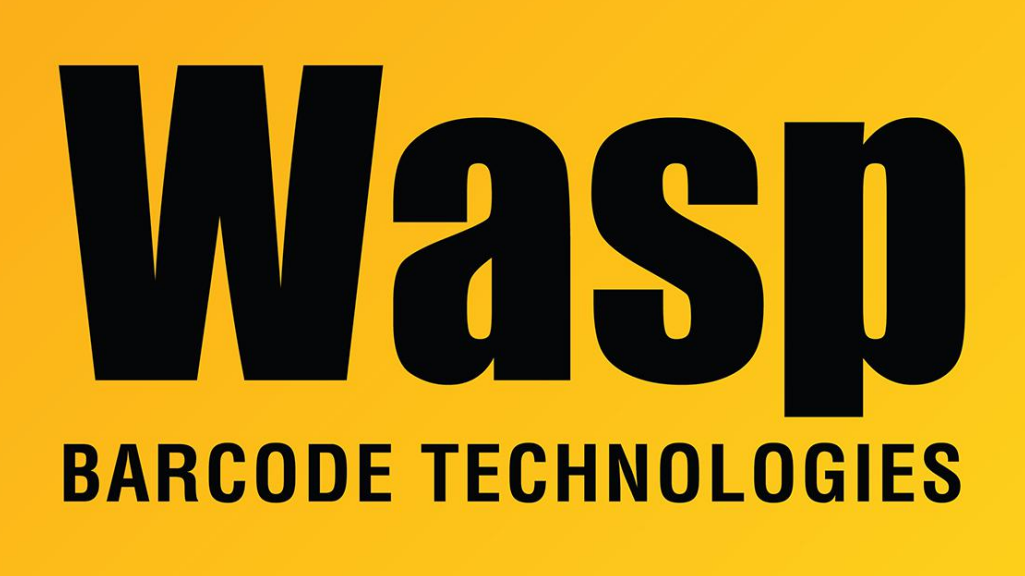

[Portal](https://support.waspbarcode.com/) > [Knowledgebase](https://support.waspbarcode.com/kb) > [Hardware](https://support.waspbarcode.com/kb/hardware) > [Mobile Computers](https://support.waspbarcode.com/kb/mobile-computers) > [DR3 & DR4 USB and Ethernet](https://support.waspbarcode.com/kb/articles/dr3-dr4-usb-and-ethernet-cradles) [cradles](https://support.waspbarcode.com/kb/articles/dr3-dr4-usb-and-ethernet-cradles)

## DR3 & DR4 USB and Ethernet cradles

Scott Leonard - 2020-02-26 - in [Mobile Computers](https://support.waspbarcode.com/kb/mobile-computers)

Wasp offers two different cradle models that are compatible with the DR3 and DR4 mobile devices. They are similar in look but have some different features.

Both cradles use the same power supply (5 volts, 3.0 amps, 3.8 mm barrel connector, tip positive), and have an additional battery charging bay. Mounting screws are also included. They do not come with any other data cable (USB or ethernet).

====================================================

The USB Cradle makes a USB connection to a PC, the same as the cable with the C-shaped connector. This cradle will not create a network connection that can be used by the Wasp apps (e.g. MobileAsset, AssetCloud, InventoryCloud). Devices using this cradle must use wifi to make a network connection. A USB cable (Micro B plug to Type A plug) will be needed to

connect to the PC.

## ====================================================

The Ethernet Cradle passes an ethernet connection from a network drop to the device over a cable. This enables devices without network or Bluetooth hardware (for example, in a secure facility) to connect to a wired network. Devices with wifi/Bluetooth can also use this cradle as a wired network connection. Because the ethernet cradle is not a network node (it simply passes the network signal to the device), there are no link indicators on the cradle (orange/green lights).

The Ethernet Cradle was tested successfully on Feb 19, 2020 with: AssetCloud Android app v2.0.78 connecting to AssetCloud (web, https) and AssetCloud On-Premise (http)

InventoryCloud Android app v1.69 connecting to InventoryCloud (web, https) and InventoryCloud On-Premise (http)

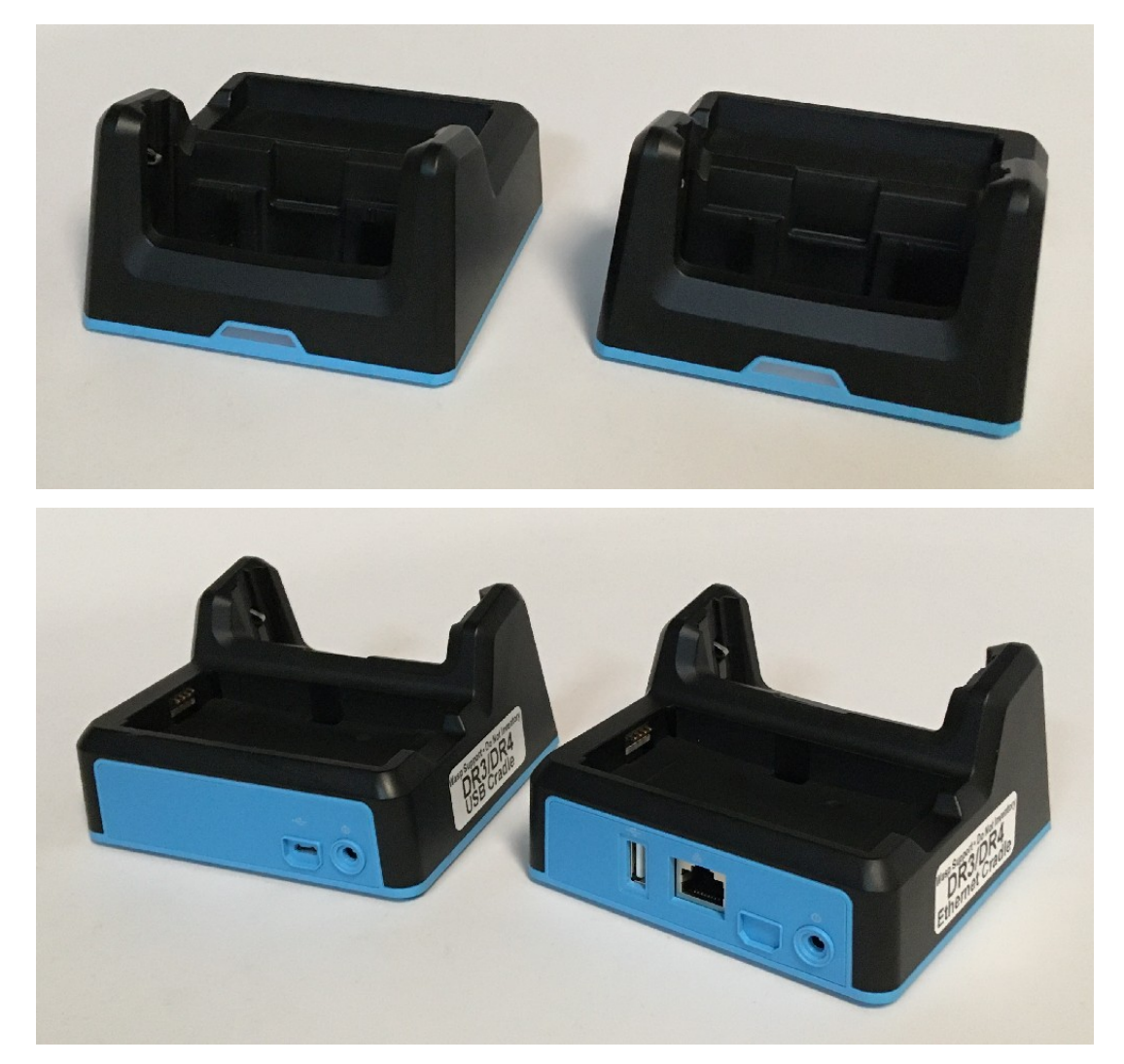

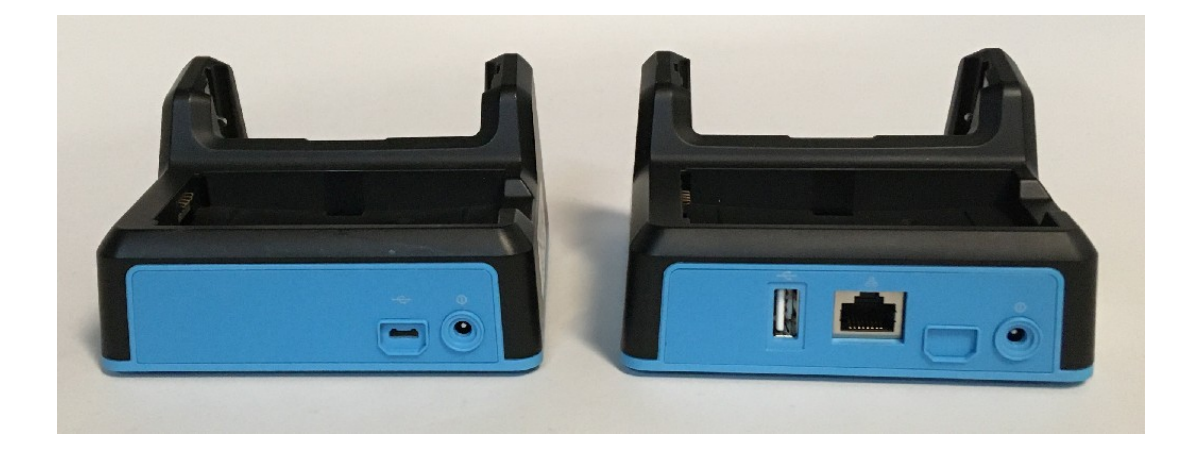